## Pans les menus Hyperspin

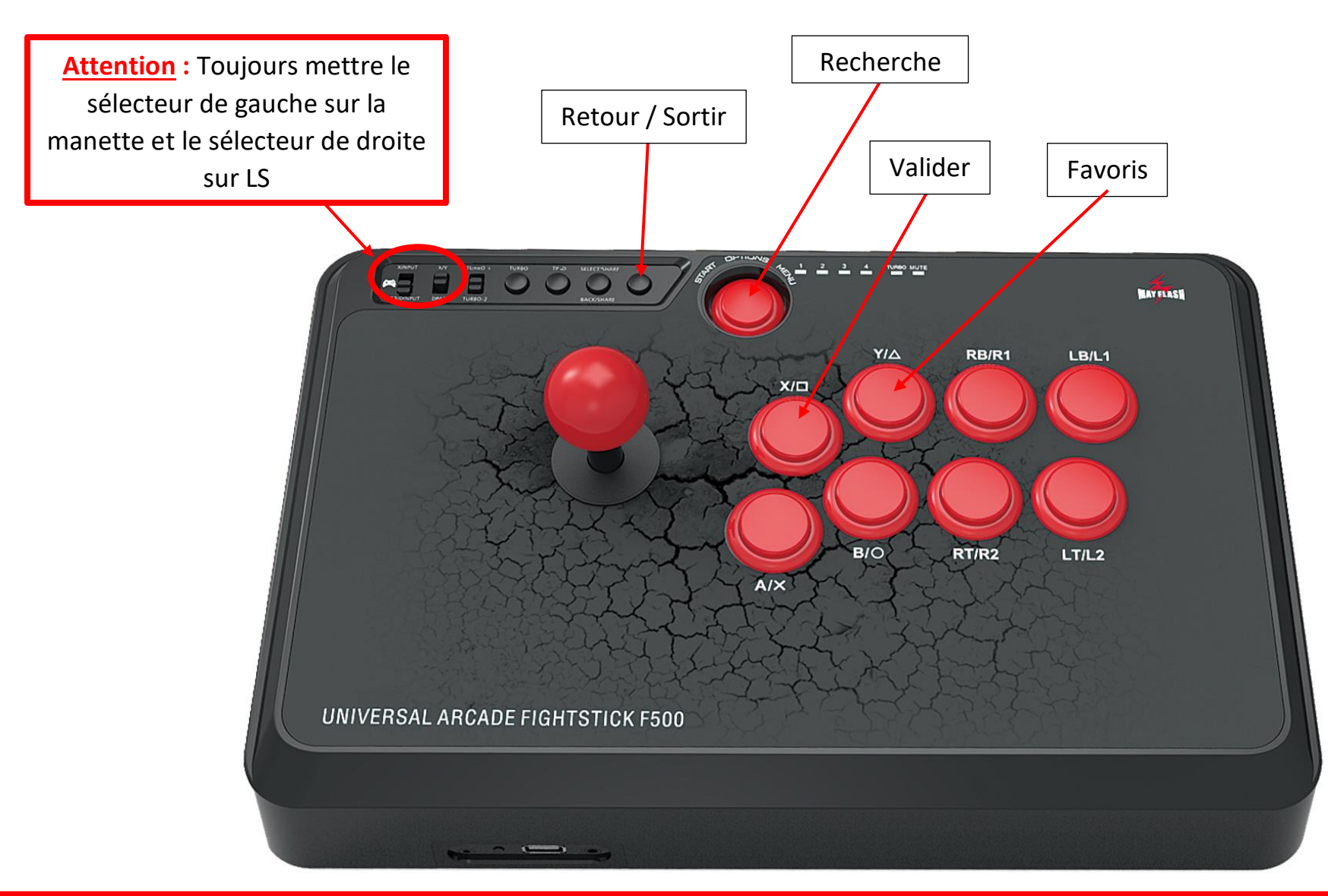

**IMPORTANT :** Pour éteindre, l'Arcade Box, NE PAS RESTER APPUYE sur le bouton d'allumage, utiliser le bouton SORTIR jusqu'à voir la question « Would you like to exit », sélectionnez « OUI » et validez.

## **Pans les Jeux**

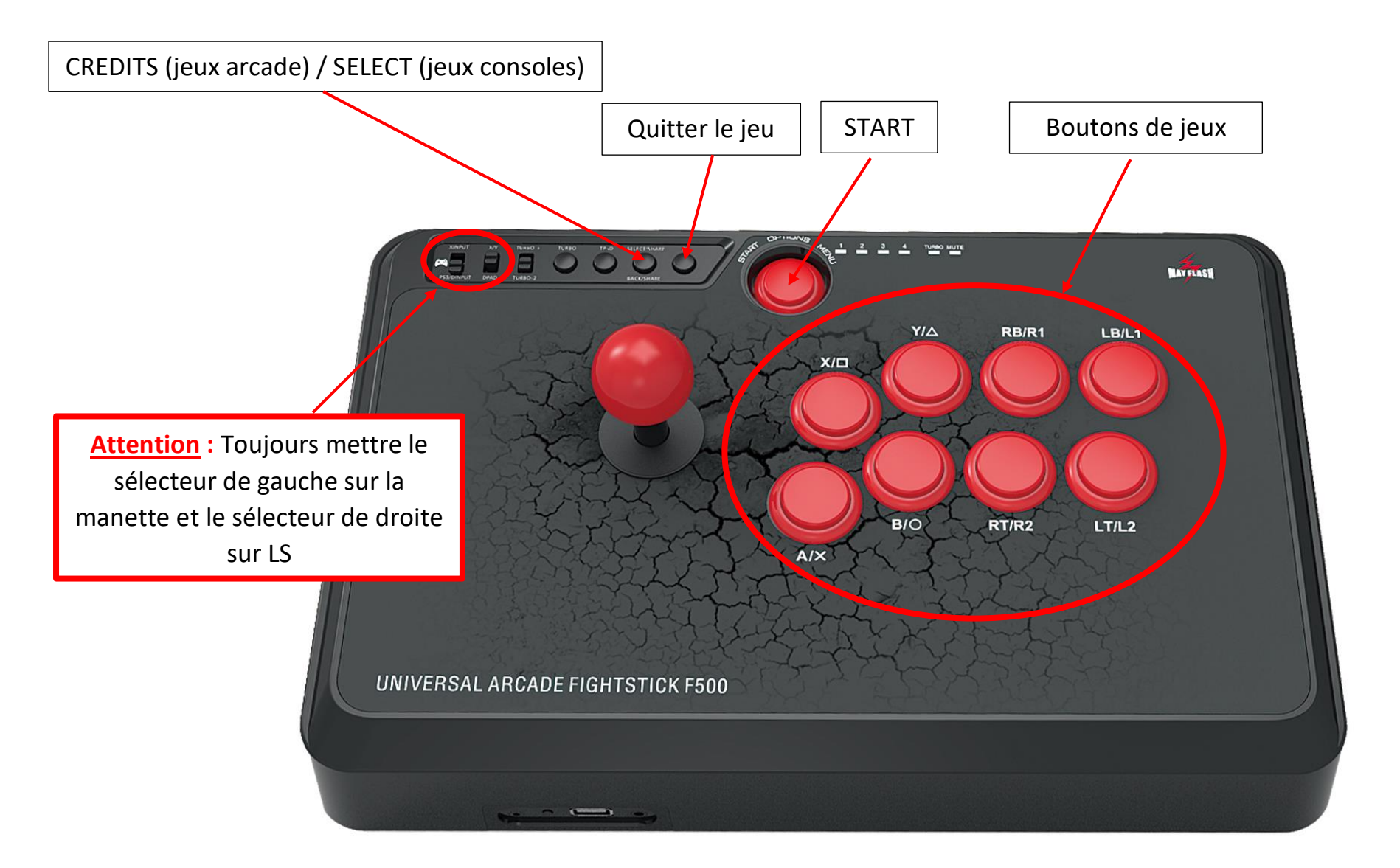